# **ArcGIS 9.0 Topographic GeoDatabase - Data Dictionary**

## **City of Columbia, Missouri**

**DRAFT 5 – October 11, 2007**

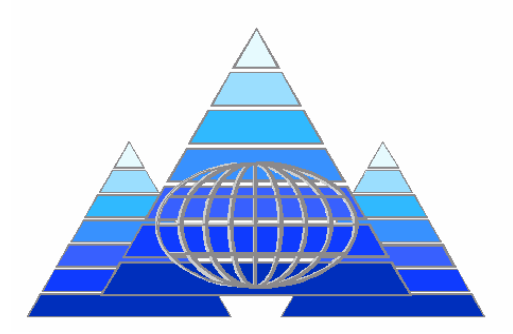

**PINNACLE MAPPING TECHNOLOGIES, INC.**  *A certified woman-owned, veteran-owned small business* 

**This page left blank intentionally.** 

### **Table of Contents**

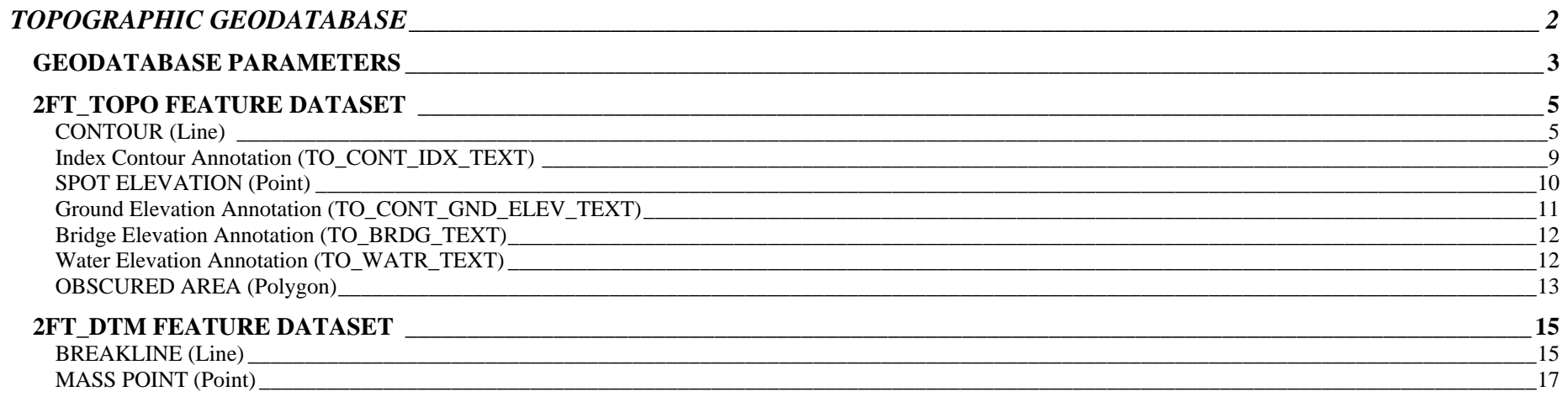

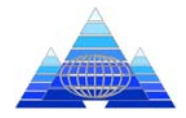

## **TOPOGRAPHIC GEODATABASE**

This Topographic GeoDatabase is one component of a suite of integrated GeoDatabases designed by Pinnacle for local government. Our other GeoDatabases address Planimetrics, Orthophotography, Cadastral, Public Works, Utilities, Asset Management, Environmental, Emergency Management, Public Safety, and Economic Development. All of our GeoDatabases are designed and developed by Pinnacle for the exclusive use of our Photogrammetry and GIS mapping clients.

Pinnacle has designed the topographic GeoDatabase to leverage the power of ArcGIS 9. The resulting GeoDatabase can immediately be used out-of-the-box with ESRI's ArcCatalog, ArcMap, other Extensions, and 3<sup>rd</sup>-party applications without the need to translate or re-engineer the delivered data. As our clients create more mapping and GIS data layers our suite of GeoDatabases also provide plug-and-play expansion capabilities.

Pinnacle also offers several optional extensions to help our clients integrate the delivered data with other applications. For example, extensions for Pinnacle's Planimetric GeoDatabase include:

- •Transportation Model Management and Integration Tools - allows end-users to easily conflate the transportation network graphics with GDT Dynamap2000 data.
- • Hydrology Model Management and Integration Tools - allows end-users to easily conflate the hydrology network graphics with the National Hydrographic Dataset (NHD) Reach Index Model.
- • Cadastral Integration Tools - allows end-users to integrate the new basemap graphics with commercial off-the-shelf parcel management applications (e.g. Bruce Harris and Associates)
- •HAZUS-MH Integration Tools – allows end users to integrate the new Basemap data layers into FEMA's Multi Hazard loss estimating GIS application.

The following sections describe the PROPOSED ArcGIS 9 GeoDatabase and the data dictionary for the Planimetric Basemap features being captured for Columbia, MO (Project P0511305) by Pinnacle Mapping Technologies, Inc..

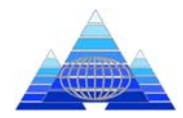

#### **GEODATABASE PARAMETERS**

**Properties** 

**GeoDatabase Name:** Topographic\_GeoDatabase.mdb **Coordinate System:** NAD 1983 State Missouri Central FIPS 2402 (Feet)

**Storage Units:** t.b.d **Spatial Domains:\*** 

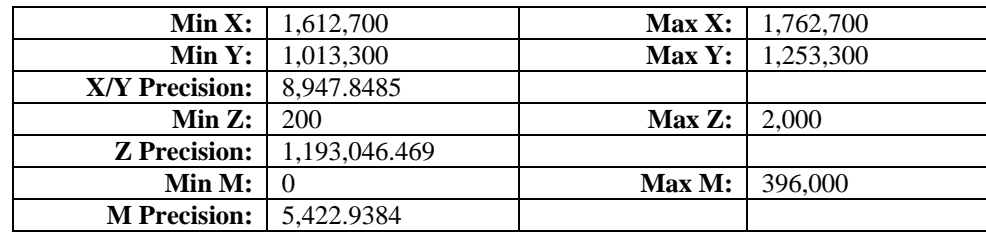

**\***Note: The GeoDatabase stores coordinates as positive 4-byte integers that have a maximum value of 4,147,483,645. This range of integers is called a spatial domain. We define the spatial domain values by manually setting our precision and adjusting the Min X,Y,Z, and M values accordingly to generate Max values appropriate for the intended use.

#### **Setting the ArcGIS Geoprocessing Environment:**

Setting the geoprocessing environment on your machine to use a specific spatial reference

- 1. In ArcCatalog or ArcMap, from the Tools menu, click Options.
- 2. Click the Geoprocessing tab.
- 3. Click the Environments button.
- 4. Expand General Settings.
- 5. For Output Spatial Reference, click As Specified Below.
- 6. Next to the following input box, click the folder icon.
- 7. On the Coordinate System tab, click Select.

a. Browse to:

/Projected Coordinate Systems/State Plane/NAD 1983 (Feet)/

b. Select the following .prj file:

NAD 1983 State Missouri Central FIPS 2402 (Feet)

c. Click Add.

10. Click OK to all the open dialogs.

All subsequent geoprocessing operations, including importing new data, performed by the current user on this machine, will use this spatial reference.

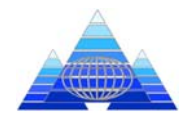

**This page left blank intentionally.** 

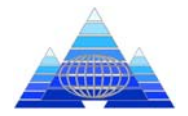

#### **2FT\_TOPO FEATURE DATASET**

The 2FT\_TOPO Feature Dataset consists of feature classes to the surface accurately modeled to a 2' Contour Interval. All Feature Classes support this level of modeling.

#### **CONTOUR (Line)**

#### **Properties**

**Feature Dataset** 2FT\_TOPO **Type:** Polyline **Topology/Network:** n/a **Feature Class** CONTOUR

#### **Description**

Contours modeled from the Digital Terrain Model captured for this project.

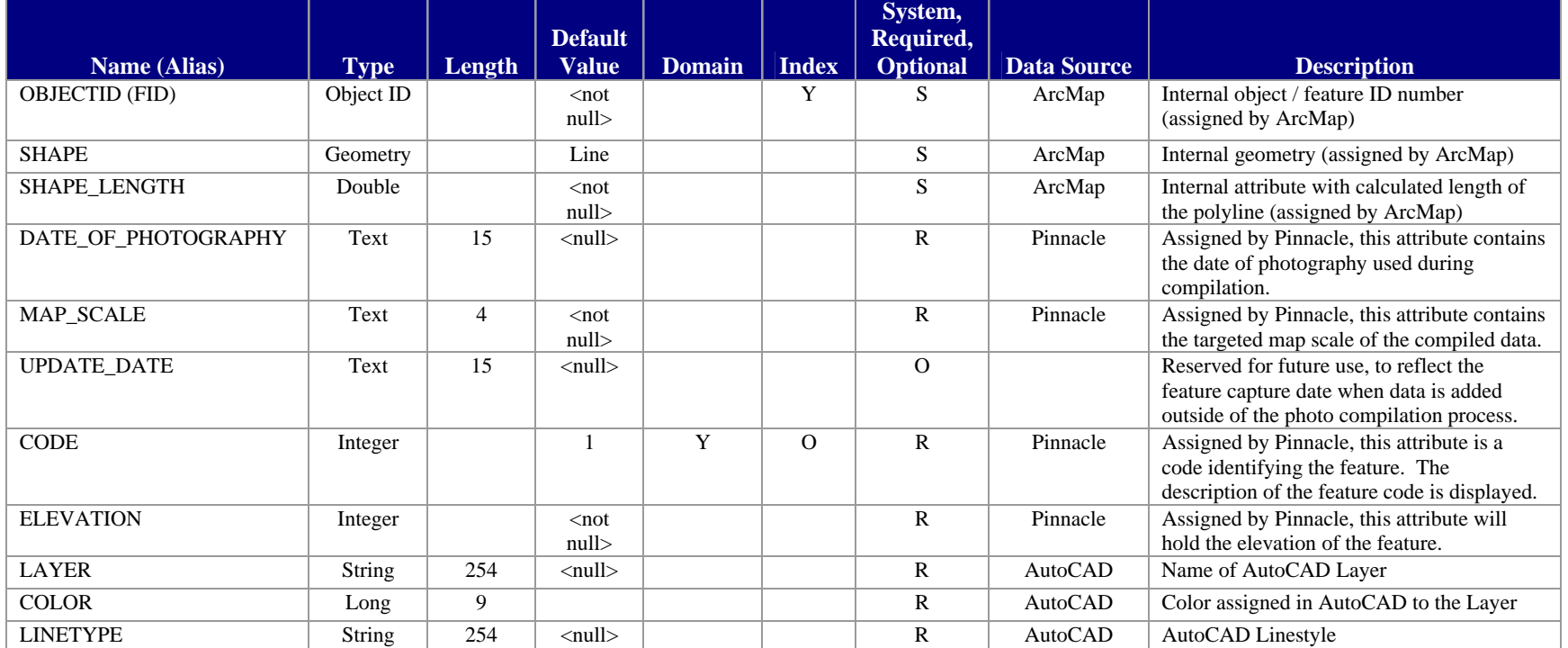

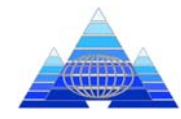

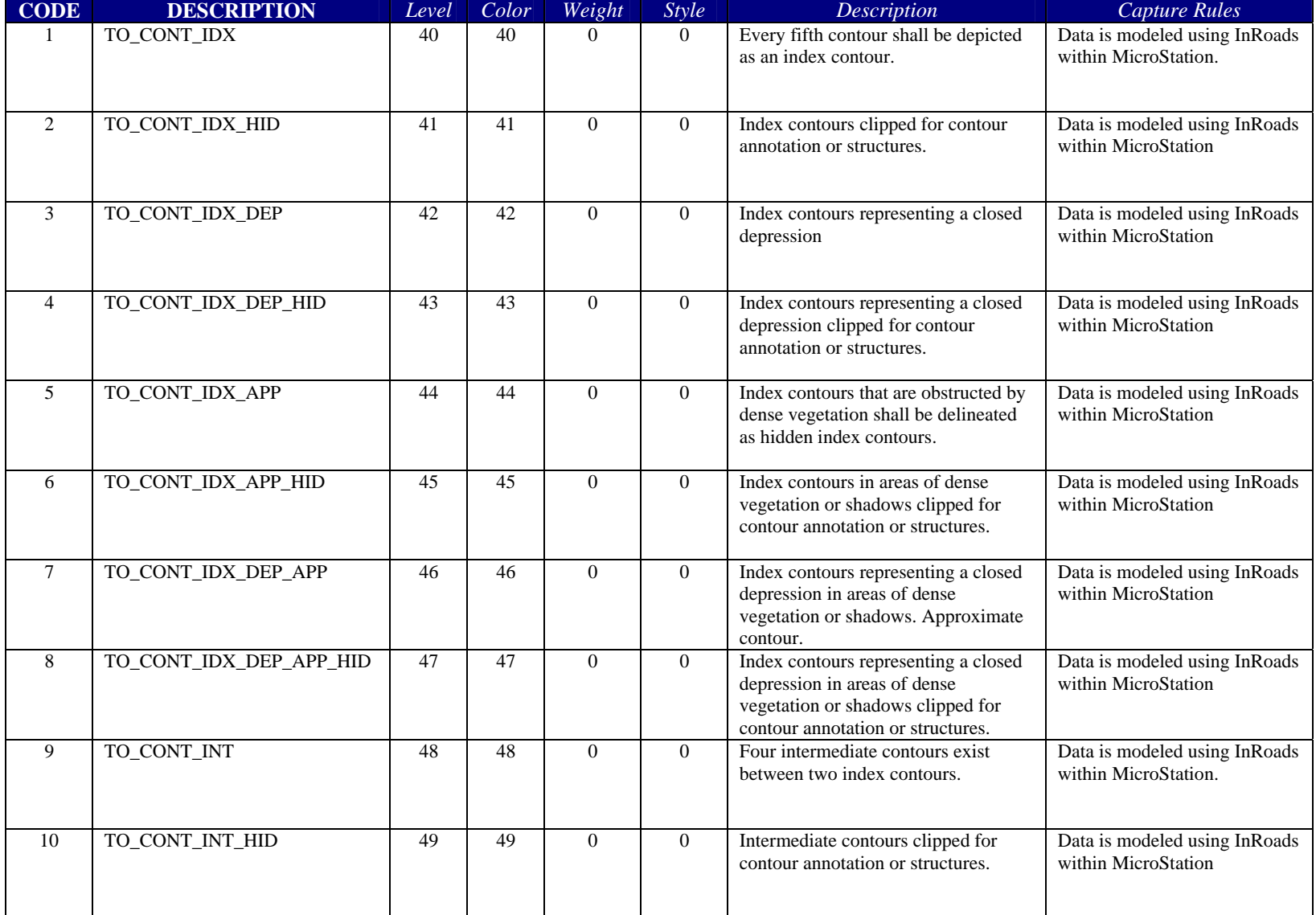

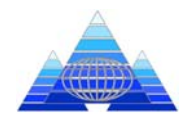

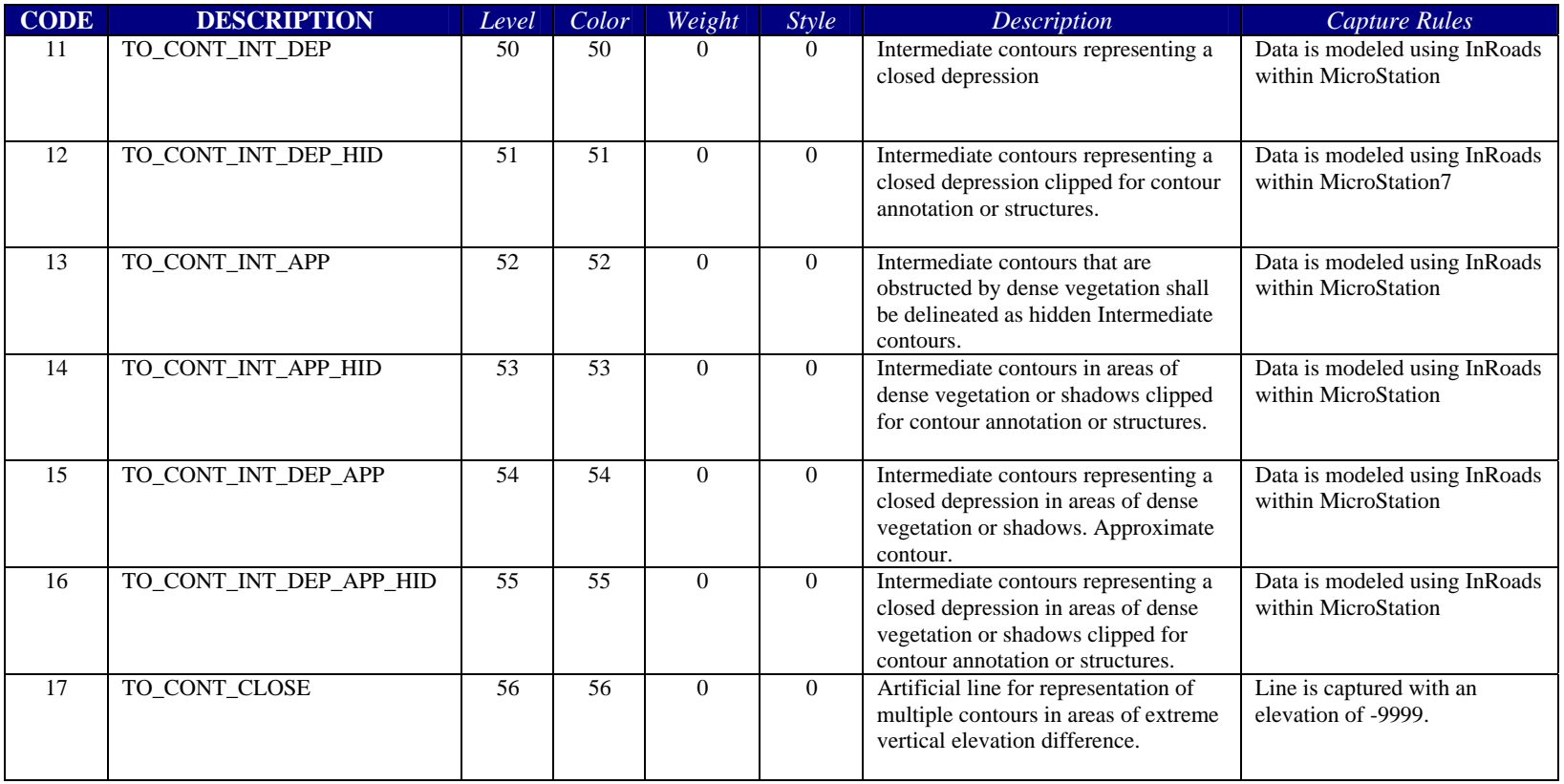

#### **AutoCAD Attributes**

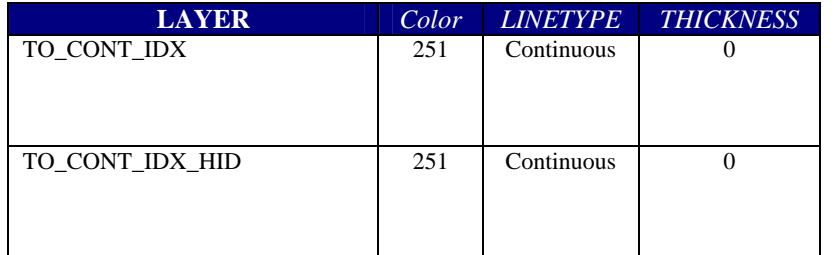

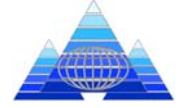

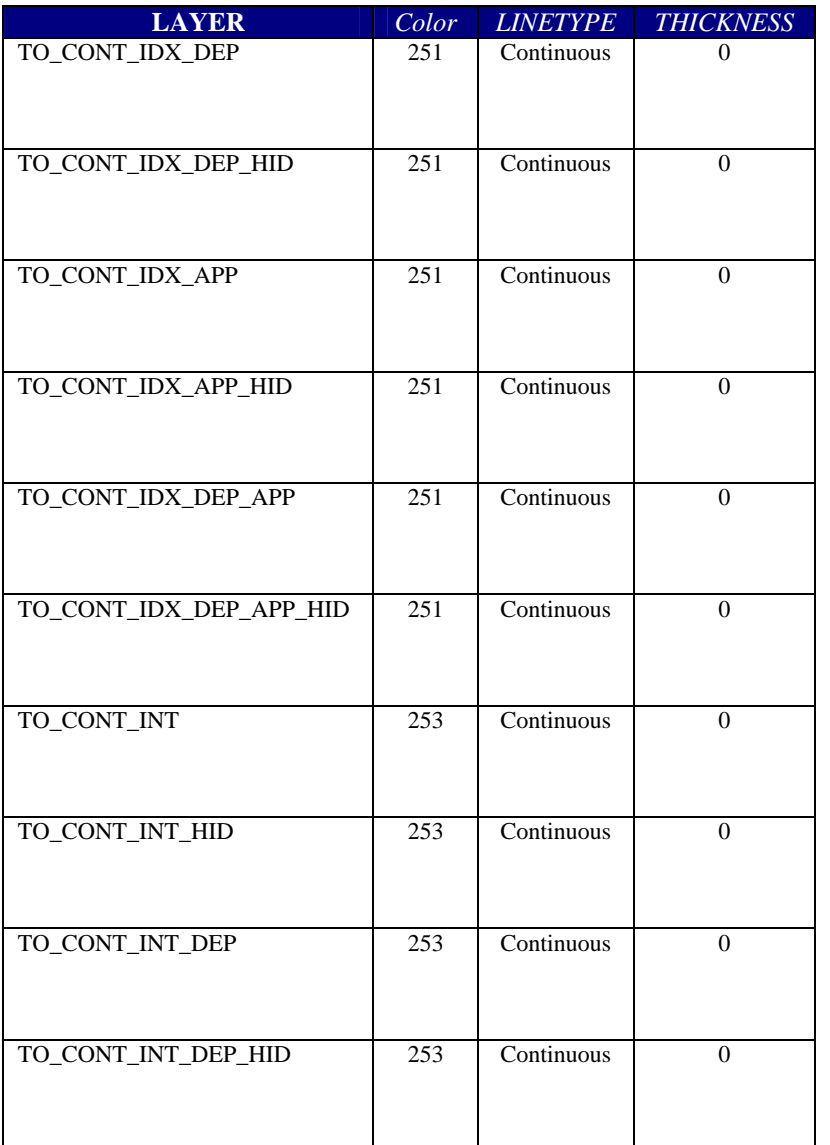

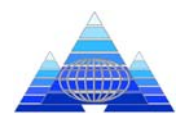

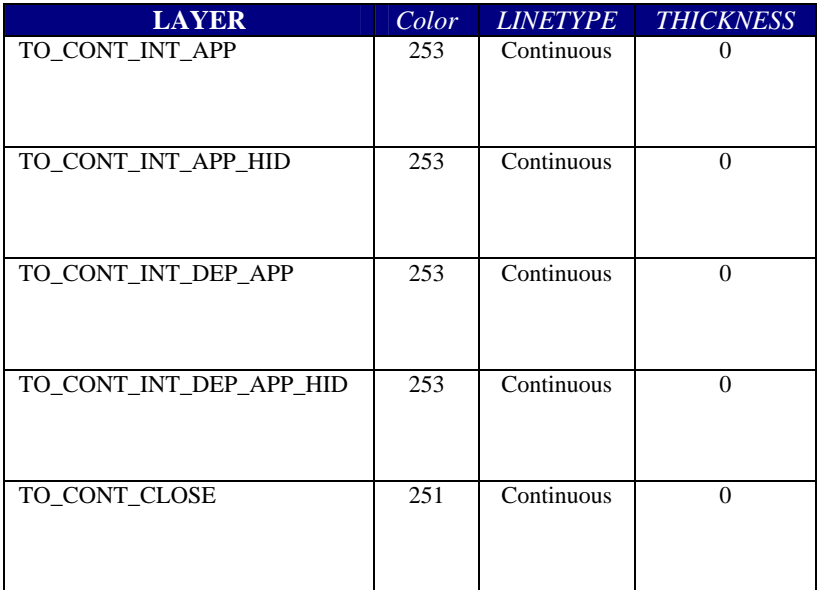

#### **Index Contour Annotation (TO\_CONT\_IDX\_TEXT)**

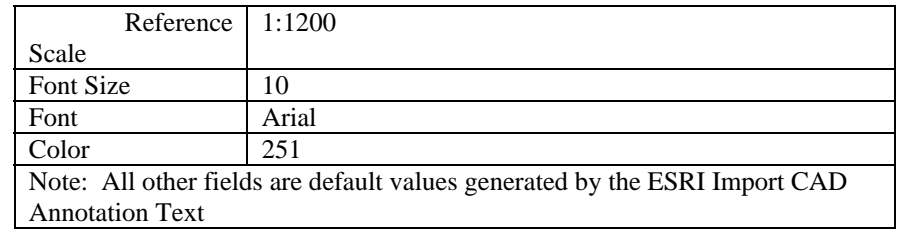

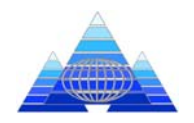

#### **SPOT ELEVATION (Point)**

#### **Properties**

**Feature Dataset** 2FT\_TOPO **Type:** Point **Topology/Network:** n/a **Feature Class** SPOT\_ELEVATION

#### **Description**

Supplemental elevation points used in conjunction with contour information.

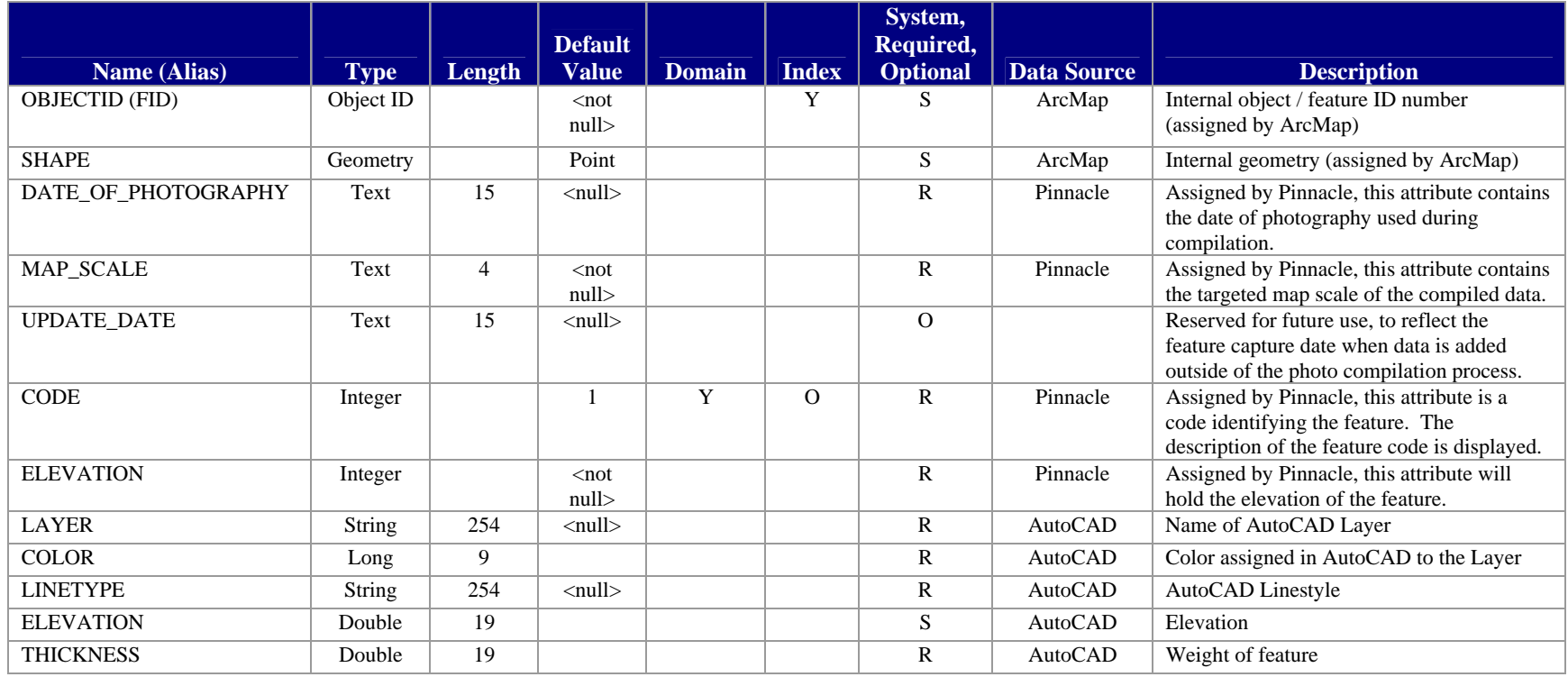

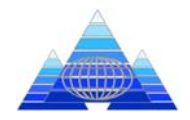

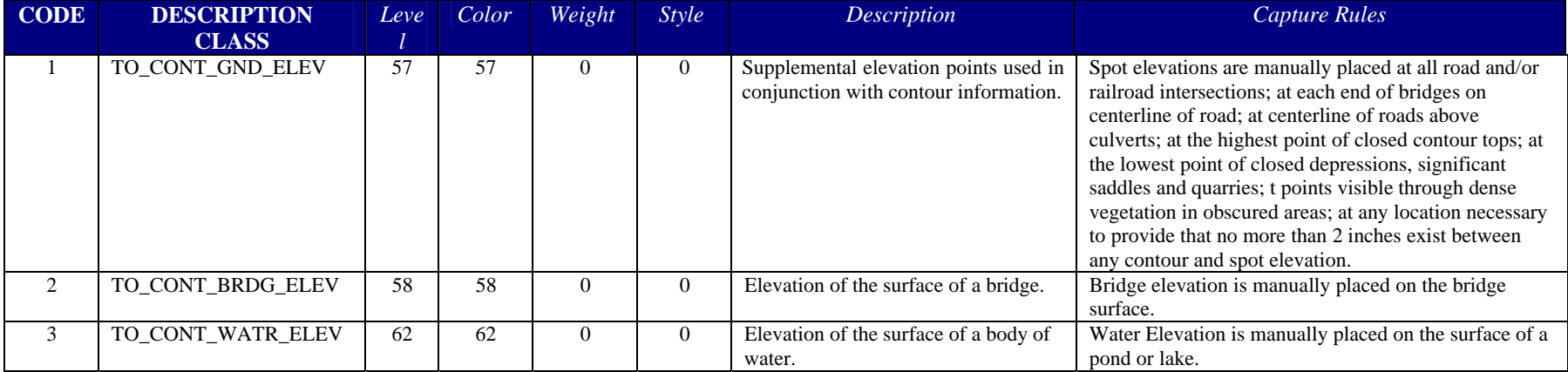

#### **AutoCAD Attributes**

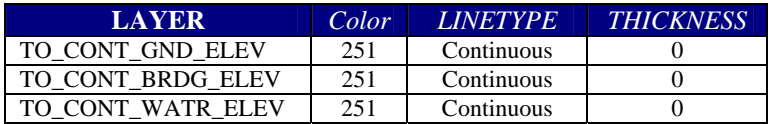

#### **Ground Elevation Annotation (TO\_CONT\_GND\_ELEV\_TEXT)**

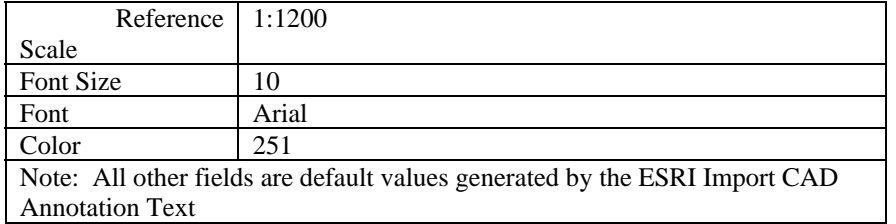

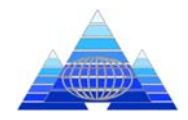

#### **Bridge Elevation Annotation (TO\_BRDG\_TEXT)**

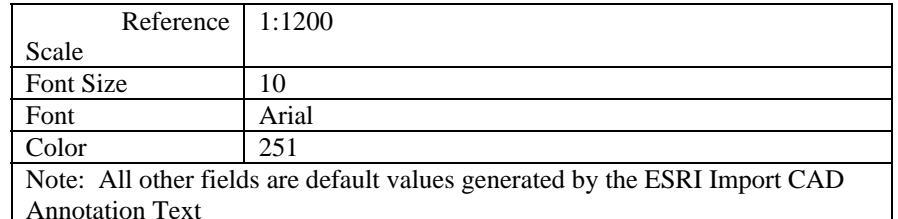

#### **Water Elevation Annotation (TO\_WATR\_TEXT)**

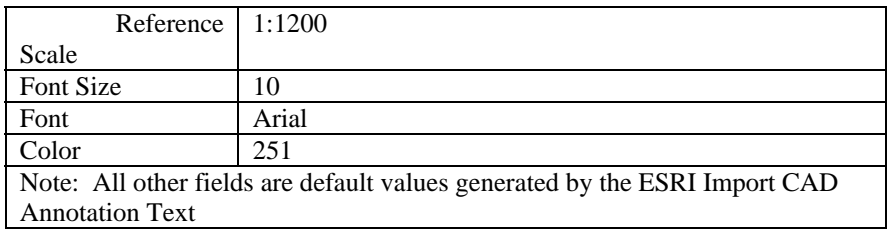

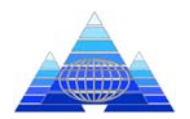

#### **OBSCURED AREA (Polygon)**

#### **Properties**

**Feature Dataset** 2FT\_TOPO **Type:** Polygon **Topology/Network:** n/a **Feature Class** OBSCURED\_AREA

#### **Description**

Obscured area relates to the covering of ground features to the extent that they are not accurately interpretable from the aerial photography.

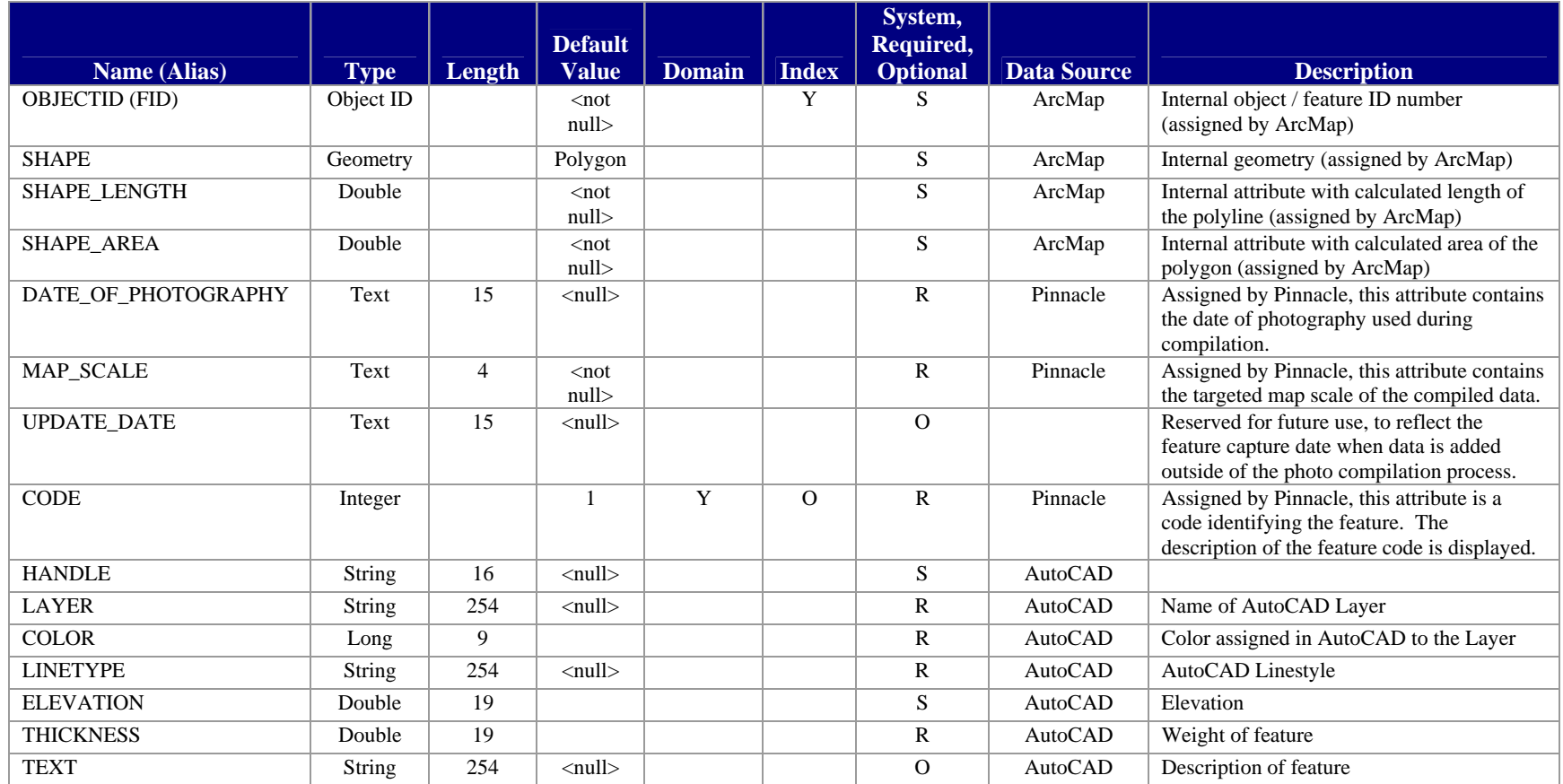

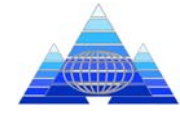

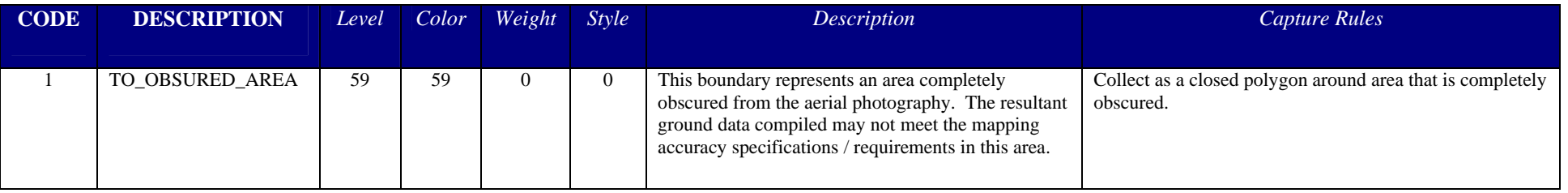

#### **AutoCAD Attributes**

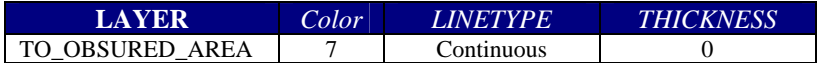

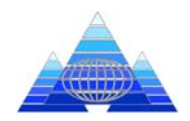

#### **2FT\_DTM FEATURE DATASET**

The 2FT\_DTM Feature Dataset consists of feature classes representing the Digital Terrain Model (DTM). These feature classes are used as the basis for modeling the resultant 2' contours.

#### **BREAKLINE (Line)**

#### **Properties**

**Feature Dataset** 2FT\_DTM **Type:** Polyline **Topology/Network:** n/a **Feature Class** BREAKLINE

#### **Description**

Breaklines used to depict either a sharp or gradual relief of the Earth.

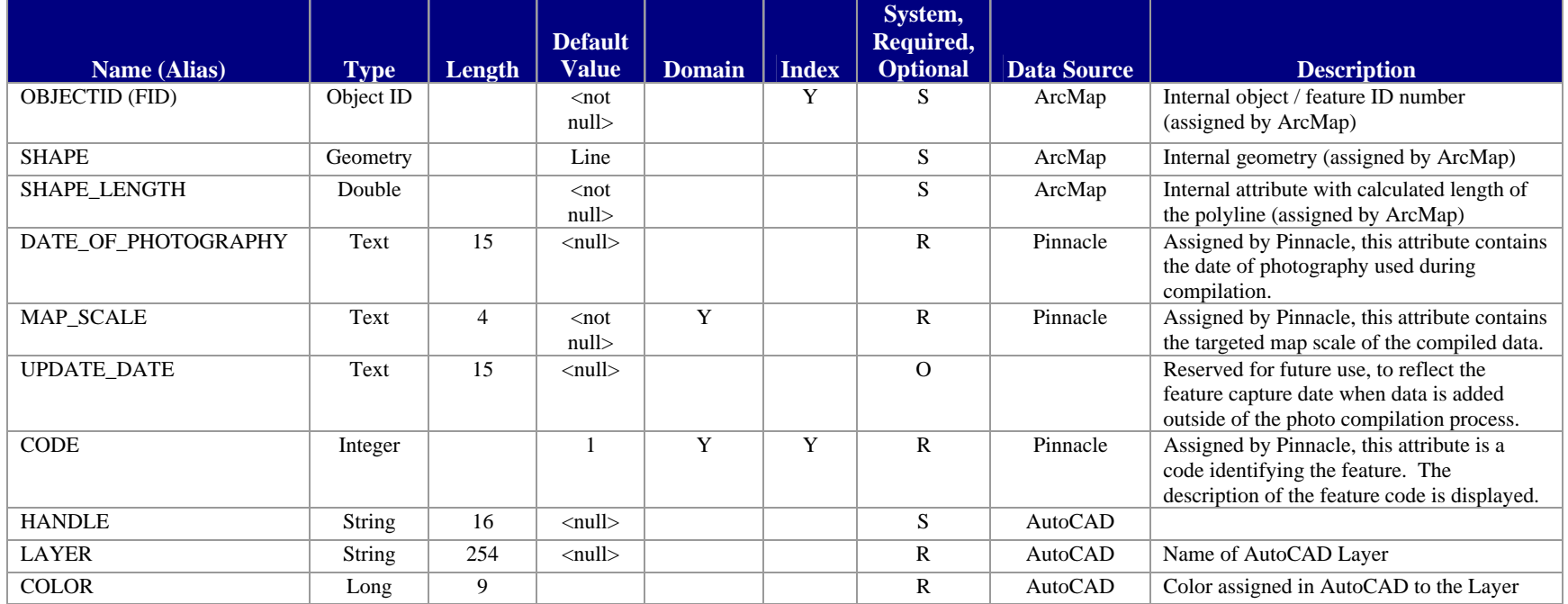

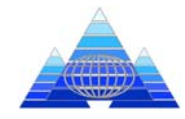

#### City of Columbia, Missouri **DRAFT 5 - 10/11/2007**<br>ArcGIS 9 Topographic GeoDatabase –Data Dictionary **DRAFT 5 - 10/11/2007** ArcGIS 9 Topographic GeoDatabase -Data Dictionary

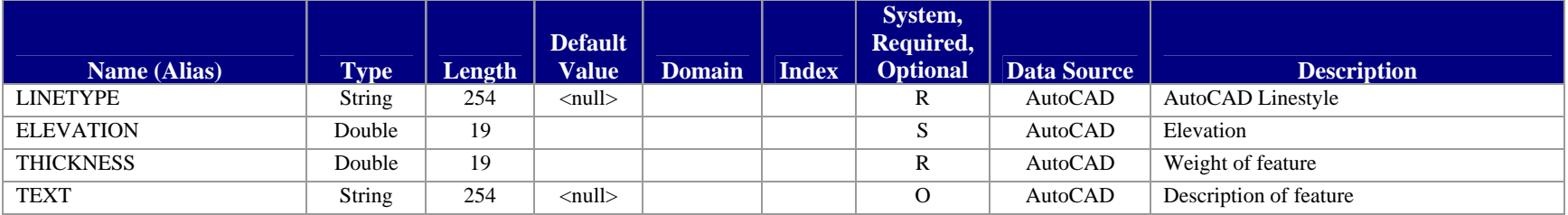

#### **Feature Subtype Domain Definitions**

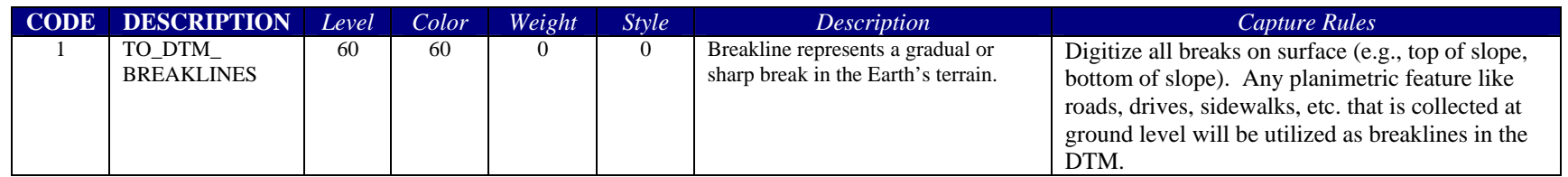

#### **AutoCAD Attributes**

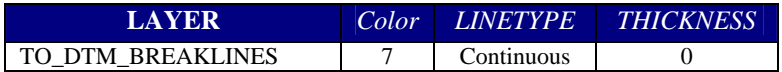

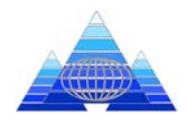

#### **MASS POINT (Point)**

#### **Properties**

**Feature Dataset** 2FT\_DTM **Type:** Point **Topology/Network:** n/a **Feature Class** MASS\_POINT

#### **Description**

Supplemental elevation points used to densify the surface as defined by the breaklines.

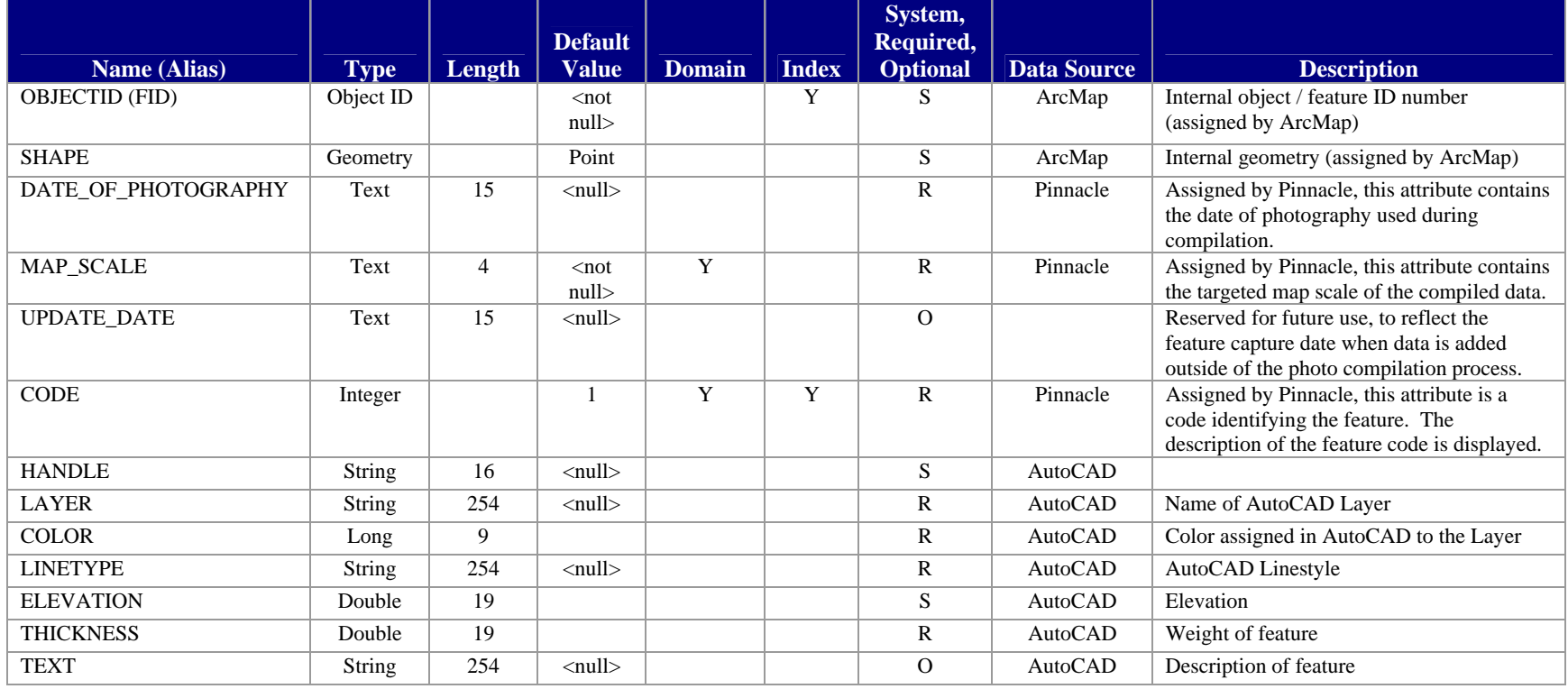

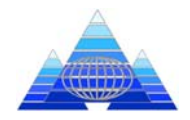

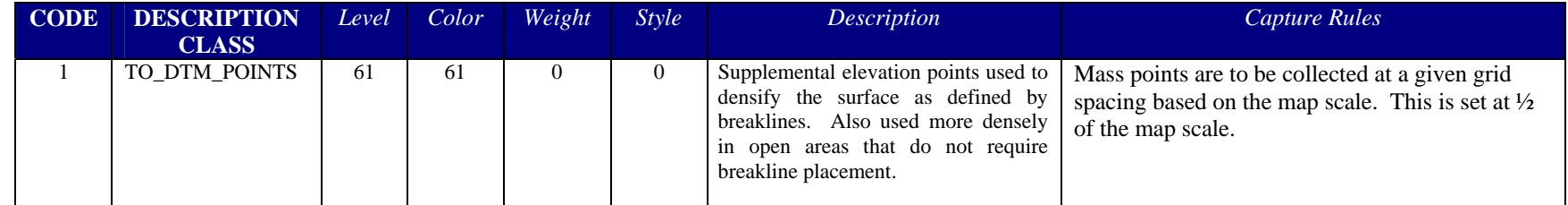

#### **AutoCAD Attributes**

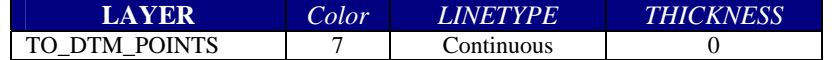

**- END OF DOCUMENT -** 

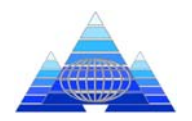